# Transfer "Quotation" to "Delivery Note" (Method 1)

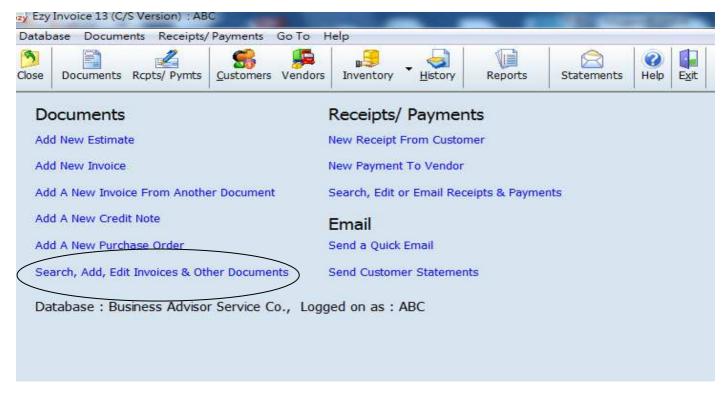

## Click [Add]

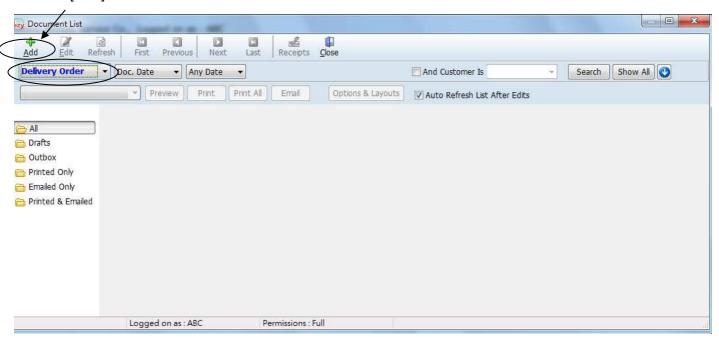

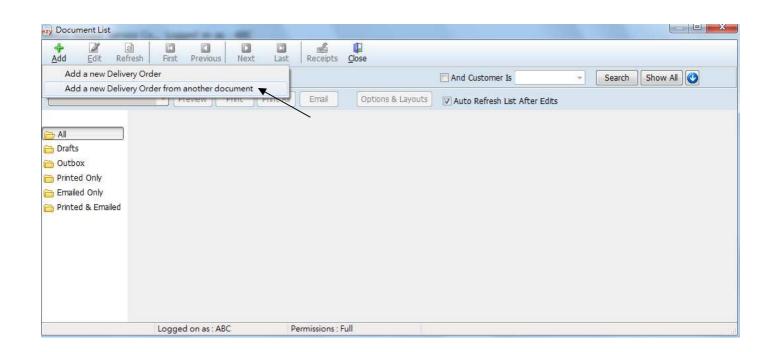

[Type] select [Quotation], adjust Date, click [Search] button, mouse point to selective document, click [OK]

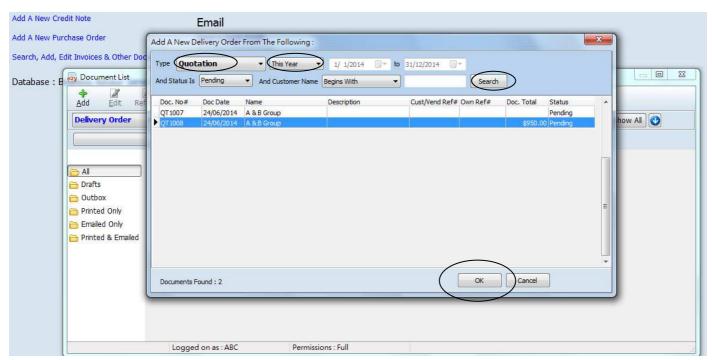

#### Result:

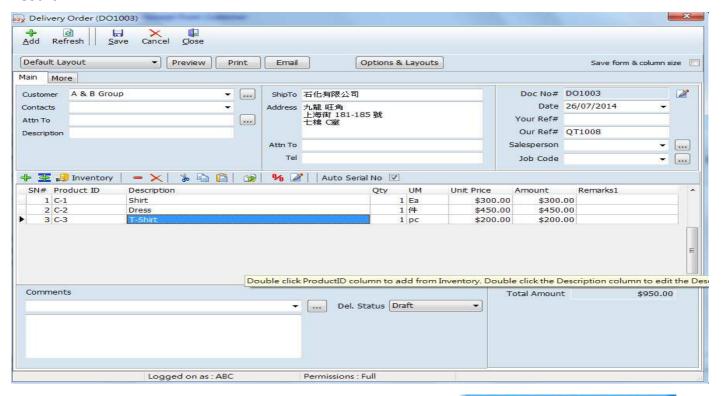

## Business Advisor Service Co.

Unit 1104 Crawford House, 70 Queen's Road Central, Hong Kong TeL: 852-25032568 Fax: 2503 5568

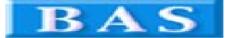

Tax Reg#:

# A & B Group

1801 Wing On Centre, 111 Connaught Road Central, Hong Kong

Tax Reg#:

Tel : 2570 9394

**Delivery Order** 

D.O. No# DO1003 Date 26/07/2014

Your Ref#

Our Ref# QT1008

Credit Terms 0

Salesperson

Job Code

|                  |            |                      | Total A  | Total Amount     |          |
|------------------|------------|----------------------|----------|------------------|----------|
|                  |            | Tax                  | Tax      |                  |          |
| Comments         |            |                      | Total Be | Total Before Tax |          |
| 3                | C-3        | T-Shirt              | 1 pc     | \$200.00         | \$200.00 |
| 2                | C-2        | Dress                | 1件       | \$450.00         | \$450.00 |
| 1                | C-1        | Shirt                | 1 Ea     | \$300.00         | \$300.00 |
| SN               | Product ID | De <i>s</i> cription | Qty U M  | Unit Price       | Amount   |
| 101 : 207 0 3034 |            |                      | 300 000  | 30B Code         |          |

- TERMS & CONDITIONS
  1. Unpaid accounts beyond the agreed credit terms may incur interest charges at the prevailing lending rates.
- 2. Any goods delivered remain the property of "ABC" until full payment has been received.
- 3. Please make cheque payments payable to : ABC .

Delivery Order Issued By

Received in Good Order and Condition

for: Business Advisor Service Co.

for: A & B Group

Please sign, stamp and date to confirm receipt